## **MP3/WMAを聞く** インプレント Allen The Richard Telecometric Material Activity of Telecometric Material Activity of Telecometric Material Activity of Telecometric Material Activity of Telecometric Material Activity of Telecometric

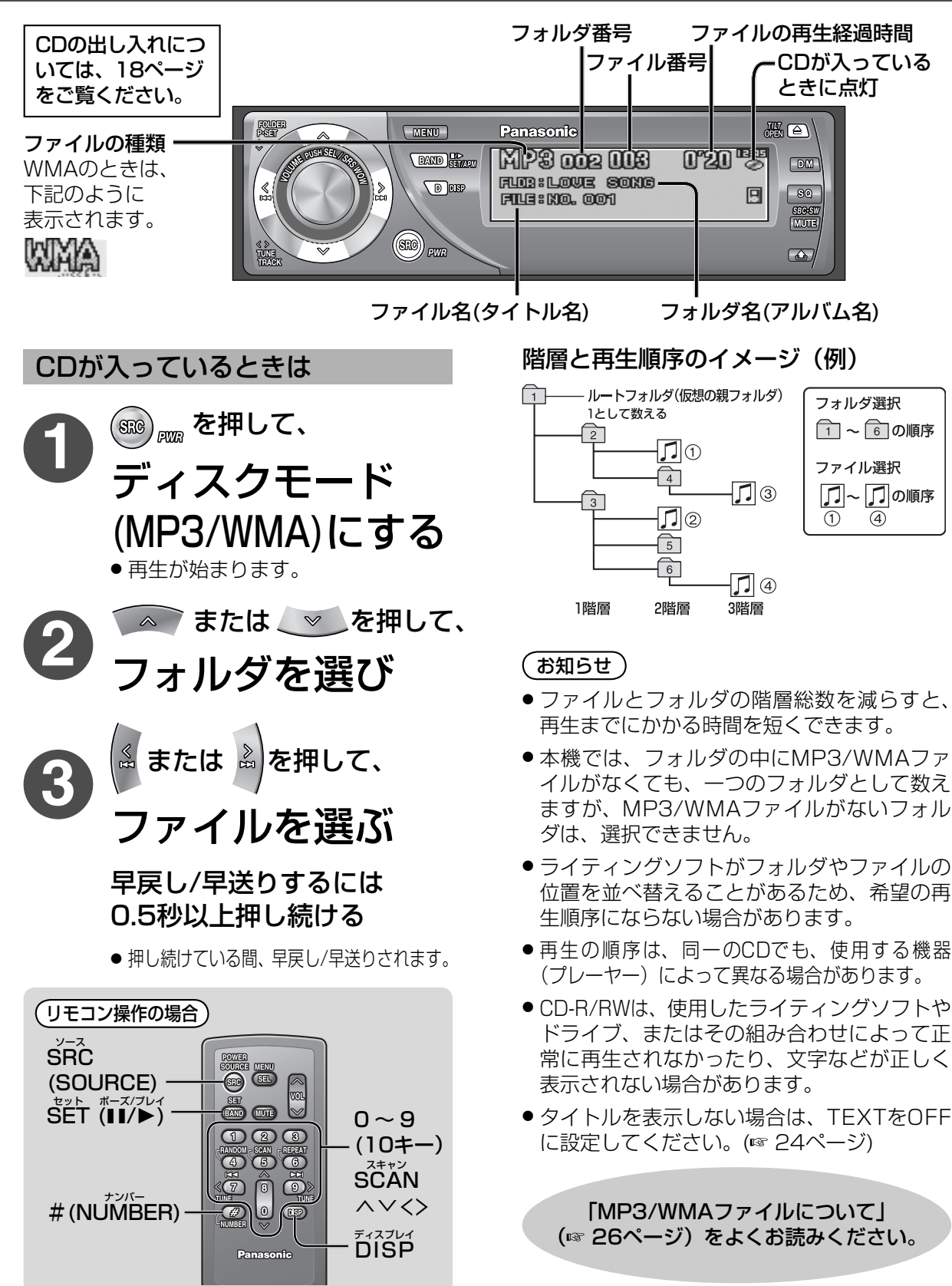

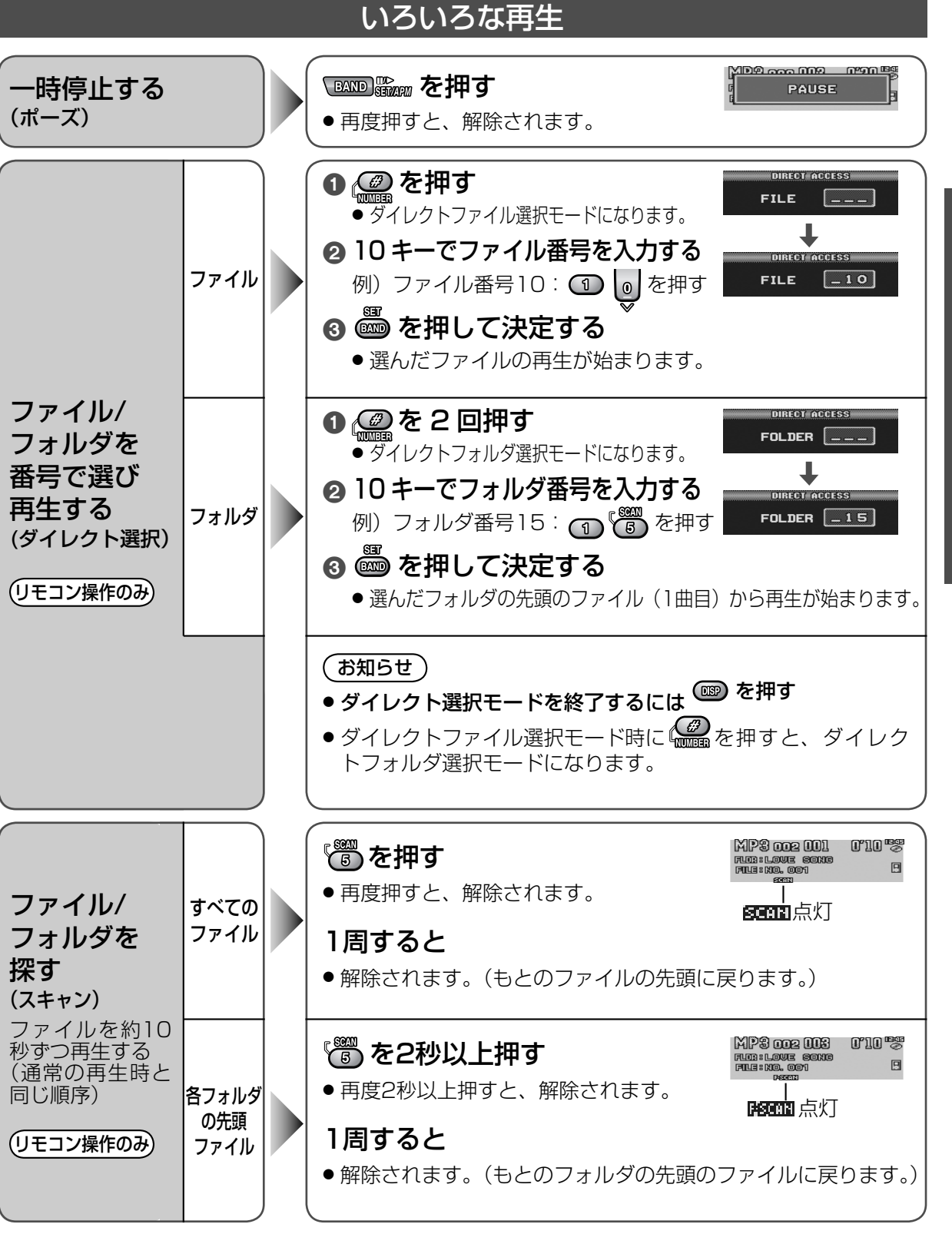

M P 3 / WMAを聞く

使

う